### **GP-72**

# **TÉCNICAS DE DETECCIÓN DE CAMBIO EN IMÁGENES DE SATÉLITE PARA EL ANÁLISIS DE LA DINÁMICA DEL USO DE LA TIERRA Y SU INFLUENCIA EN LA DEGRADACIÓN DE LA ZONA CÁRSICA DE GUANABO.**

# **MSc Danai Fernández Pérez ¹, MSc Ana N Abraham Alonso <sup>1</sup> , Dra. Odil Durán Zarabozo<sup>1</sup> , Dr. Pedro Herrera Oliver <sup>2</sup>**

<sup>1</sup>Instituto de Geografía Tropical, CITMA, Cuba, dfernandez@geotech.cu, [anan@ceniai.inf.cu,](mailto:anan@ceniai.inf.cu) odil@geotech.cu

<sup>2</sup> Instituto de Ecología y Sistemática, CITMA, Cuba, pedro@geo.uh.cu

#### **RESUMEN**

La zona cársica de la cuenca del río Guanabo, localizada al este de la ciudad de La Habana, es un sistema natural que se caracteriza, ante todo, por su vulnerabilidad y fragilidad como cualquier otro, por lo que las acciones que se emprendan sobre este presupone el conocimiento de su comportamiento a fin de prever adecuadamente sus consecuencias. Los cambio de uso de la tierra en esta zona resultan significativos desde hace más de dos décadas, derivados fundamentalmente por el aumento del área urbanizada, la introducción de especies exóticas invasoras vegetales como el Marabú y el Aroma, el desbroce de la vegetación primaria y la utilización de tierras para cultivos varios, entre otros, afectando desde el punto de vista ambiental a la zona cársica y su funcionamiento hidrogeológico.

La generación de mapas de uso de la tierra para diferentes años a partir del procesamiento digital de imágenes de satélite y su estudio a través de técnicas de detección de cambios y los SIG, permitió analizar y cuantificar espacialmente la distribución de estos cambios y su incidencia en la degradación de la zona cársica de Guanabo, lo que constituye un aporte necesario para el manejo y la protección de esta área.

Palabras Claves: Detección de cambios, zona cársica, degradación.

# **CHANGE DETECTION TECHNIQUES ON SATELLITE IMAGES TO ANALYZE THE LAND USE DYNAMICS AND ITS INFLUENCE ON DEGRADATION OF THE GUANABO KARST ZONE.**

#### **ABSTRACT**

Guanabo karst area, located east of Havana, is a natural system that is characterized primarily by their vulnerability and fragility as any other, so any action taken on this presupposes knowledge of their behavior in order to predict its consequences adequately. Land use change in this area are significant for more than two decades, mainly due to: increase urbanized area, introduction of invasive plant species such as Marabu and Aroma, clearing of primary vegetation and land use for several crops, among others, affecting the karst hydrogeological system.

The generation of land use maps for several years through the digital processing of satellite images and their study through change detection techniques and GIS, allowed to analyze and quantify the distribution of these changes and their incidence on karst Guanabo degradation, which is a necessary input for the management and protection of this area.

Keywords: Change detection, karst area, degradation.

### **1. INTRODUCCIÓN**

La principal manifestación del transcurrir del tiempo es el cambio, que se manifiesta en todos los aspectos de la realidad, los cambios provocados por el hombre a los recursos naturales que aun tenemos, son la fuente principal del deterioro de nuestro principal recurso natural, el planeta tierra. En consecuencia, es importante tener una visión correcta del uso que se le está dando a un espacio concreto y de si éste es el más apropiado.

La cartografía de los usos del suelo es una de las aplicaciones clásicas de la teledetección, desde el lanzamiento del primer satélite de la serie Landsat en 1972, (primer proyecto destinado a la observación terrestre), se han desarrollado varios métodos para obtener mapas temáticos de este tipo. Mediante el análisis de imágenes de distintas fechas y utilizando disímiles herramientas, como la implementación de técnicas para la detección de cambios, es posible establecer lo que ha variado en ellas y consecuentemente, poder realizar una representación cartográfica de este cambio del uso acaecido en el territorio objeto de estudio. (Chuvieco, 1990)

La zona cársica estudiada, ubicada en el occidente del país, se localiza al norte de la cuenca hidrográfica del río Guanabo, en el municipio Habana del Este pertenenciente a la provincia La Habana. (Fig1). Es una región de carso litoral poco desarrollado,

sobre niveles en algunos casos bien marcados, de terrazas marinas abrasivas acumulativas con presencia de campos de lapies, es considerado uno de los polos turísticos significativo de La Habana, por la oferta principal de sol y playa que brinda para el turismo nacional e internacional prácticamente durante todo el año.

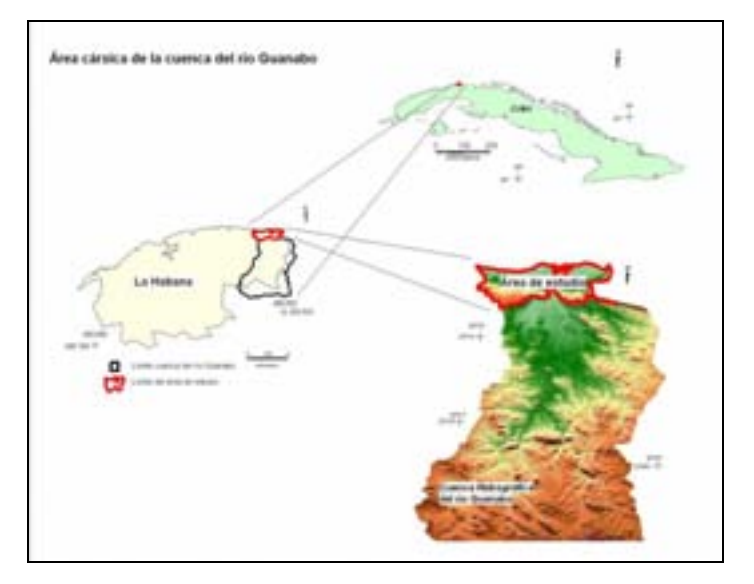

Figura 1. Esquema de ubicación general del área cársica de Guanabo

Fuente: Colectivo de autores

Este extenso litoral con un importante valor económico y ambiental es un espacio frágil en el que el desarrollo urbano ha impactado en mayor o menor grado por la falta de un manejo adecuado.

Con esta investigación pretendemos analizar los principales cambios de uso de la tierra así como la incidencia de estos en la degradación de la zona cársica de Guanabo a partir de la aplicación de modernas técnicas.

## **2. Métodos, Materiales y Herramientas utilizados.**

Durante el transcurso de la investigación fue necesaria la aplicación de diferentes métodos de investigación, tanto teóricos, como empíricos y estadísticos entre ellos: analítico-sintético, histórico-lógico, observación, medición, modelación, trabajo de campo, entrevistas, criterio de expertos, entre otros.

Para el logro de los objetivos que se persiguen los materiales fundamentales empleados fueron:

- Mapas topográficos a escala 1: 10 000 elaborados por el Instituto Cubano de Geodesia y Cartografía (ICGC), 1990.
- Imágenes de satélite Lansdat 5 TM (Thematic Mapper) del año 1985 y Lansdat 7

ETM+ (Enhanced Thematic Mapper Plus) del año 2001.

- Imagen de satélite Quickbird año 2005

La descripción para las bandas multiespectrales y pancromáticas de las imágenes utilizadas se resumen a continuación en la tabla 1:

Tabla 1. Características de las imágenes del satélite utilizadas para generar los mapas de uso de la tierra.

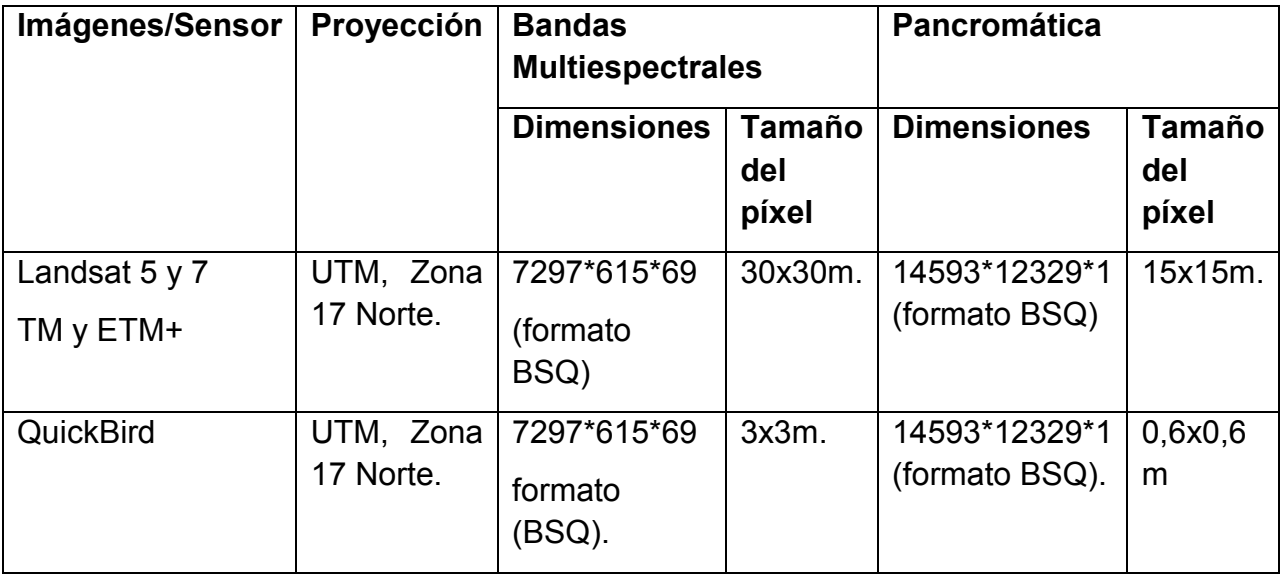

El procesamiento digital de las imágenes fue realizado en el software IDRISI (versión Los Andes) así como las técnicas de detección de cambio empleadas, utilizando mayormente los módulos "Image Processing y "GIS Analisys". El análisis espacial y estadístico y también los principales resultados obtenidos se expresan mediante métodos de representación cartográfica apoyados en el SIG ArcGis (versión 9.3). Como soporte al levantamiento de la información en el terreno se utilizó una cámara digital Kodak con una resolución de 1024\*768 y un receptor GPS Etrex.

### **3. Generación de los mapas de uso de la tierra**

Para un óptimo procesamiento de las imágenes fue necesario realizar un análisis previo de las mismas, este consistió en estudiar la distribución de los niveles digitales y las coberturas de los objetos atendiendo a sus fotocaracterísticas: textura, forma, disposición, color, etc., que sirvieron de primera aproximación a la identificación de los objetos representados en las imágenes.

Puesto que las imágenes fueron adquiridas corregidas radiométrica y geométricamente, se procedió a la aplicación de técnicas para el mejoramiento y transformación de las mismas con vistas a obtener una adecuada interpretación visual de las coberturas de mayor interés y discriminar otras según los objetivos que perseguía la investigación.

Concluidas estas tareas preliminares, se procedió a realizar una imagen de síntesis, en la que se agruparon las bandas TM3, TM4 y TM5 (para las imágenes de los años 1985 y 2001) que corresponden en el espectro electromagnético con las longitudes de onda del rojo, infrarrojo cercano e infrarrojo medio respectivamente y QB4, QB3 y QB2 (para la imagen del año 2005) que corresponden en el espectro electromagnético con las longitudes de onda del infrarrojo cercano, rojo y verde respectivamente, en este caso se utilizó esta combinación de bandas debido a que no se contaba con la banda del infrarrojo medio como en las imágenes de los años anteriores. En ambos casos se escogieron las bandas que mayores posibilidades ofrecían en la interpretación de los tipos de cubiertas vegetales.

Finalmente se realizó una clasificación supervisada a las imágenes de síntesis obtenidas para cada año, esta técnica requiere de dos etapas que fueron desarrolladas como parte del estudio:

1. *Fase de entrenamiento:* Como resultado del estudio previo de las imágenes, y la generación de la composición de falso color y en color real, se seleccionaron los sitios de entrenamiento representativos de cada una de las siguientes categorías de uso de la tierra: Matorrales secundarios de marabú y aroma (1), Pastos naturales y cultivados (2), Áreas urbanas (3), Cultivos (4), Bosques semideciduos degradados (5) y Manglares (6).

En la ubicación de los sitios de entrenamiento fueron desarrollados varios recorridos por el área de estudio, utilizando un Sistema de Posicionamiento Global (G.P.S) y posteriormente representados en formato digital dentro del SIG IDRISI. En el caso de las imágenes empleadas de mayor antigüedad (1985 y 2001) fue necesaria la selección e identificación de los sitios de entrenamiento mediante la consulta de informes y mapas anteriores, documentos del balance de uso de la tierra en el territorio y entrevistas a los campesinos y cooperativistas para no incurrir en una inadecuada selección de los mismos.

2- *Fase de asignación:* En esta etapa se distribuyen los píxeles de la imagen en las categorías correspondientes, con el apoyo de la información obtenida en la fase de entrenamiento. Como resultado inicial de la fase, se obtuvieron los gráficos de las firmas espectrales de las categorías utilizadas para cada imagen analizada.

En la fase final de la clasificación supervisada se utilizaron los clasificadores que brinda el SIG IDRISI para el agrupamiento de los niveles digitales, lográndose los mejores resultados con el clasificador de la máxima verosimilitud y utilizando los siguientes por cientos (manglares 0,05%, áreas urbanas, 0,35%, bosques 0,15%, cultivos 0,15%, pastos naturales y cultivados 0,20% y para el marabú y aroma 0,10%) de probabilidad, estimados a partir de los informes consultados del balance de la tierra y de lo observado en los recorridos de campo.

Los pasos seguidos para la obtención de los mapas de uso de la tierra y los posteriores resultados quedaron reflejados en la Fig 2.

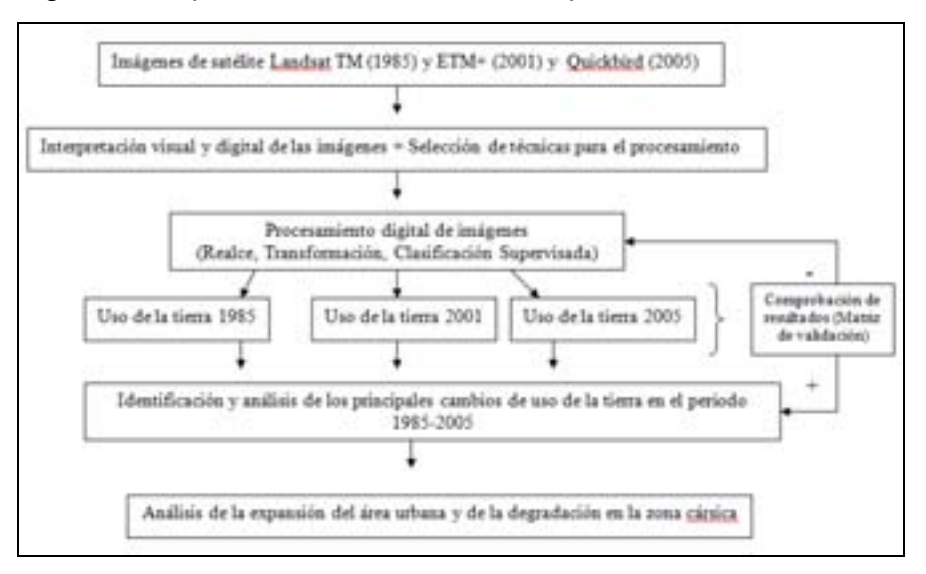

Figura2. Esquema de obtención de mapas de uso

Fuente: Colectivo de autores

## **3.1 Comprobación de los resultados obtenidos en la elaboración de los mapas de uso de la tierra**

Como parte final de esta etapa fueron comprobados los resultados obtenidos en las clasificaciones supervisadas a partir de la elaboración de la matriz de validación (Tabla 2). Es conveniente aclarar que sólo se comprobaron tres categorías de uso: Áreas urbanas (3), Pastos naturales y cultivados (2) y Cultivos (4)) que constituyen las de mayor cambio en el período estudiado y que resultaban las de mayor interés para el análisis de la degradación de la zona cársica.

Tabla 2. Matriz de Validación.

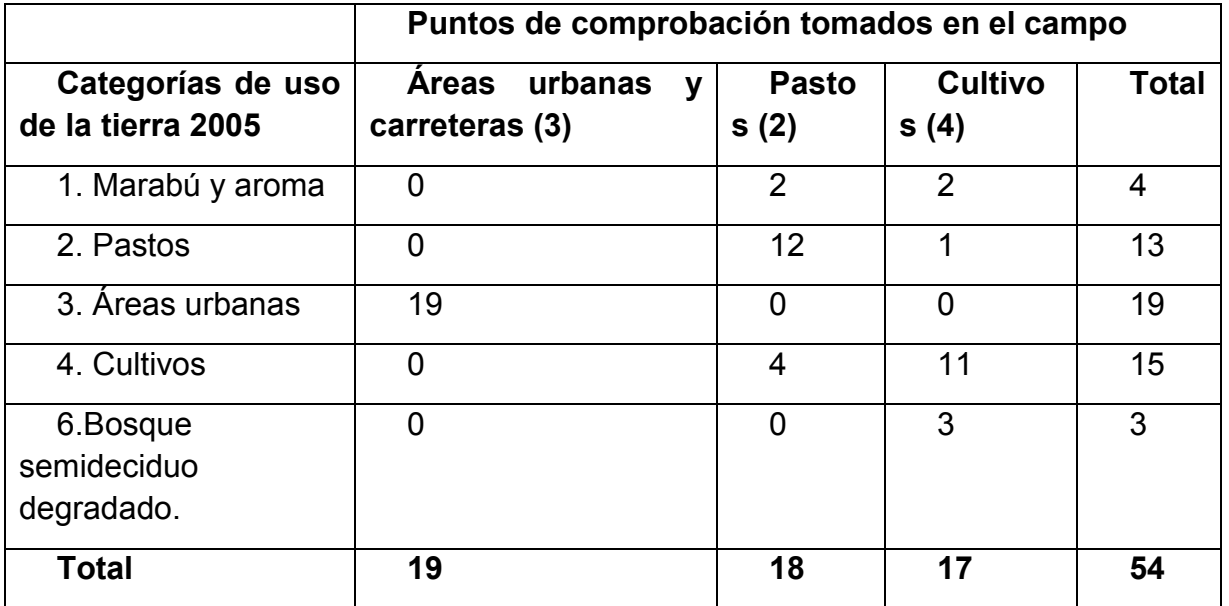

Fuente: Colectivo de autores

Los resultados reflejan que de los 54 puntos de control tomados para validar la clasificación supervisada de la imagen QuickBird para el año 2005, 42 de ellos se corresponden con la cobertura observada en el terreno, lo cual representa un 77,77% de validez. Si tenemos en cuenta que han transcurrido 4 años desde que fue captada la imagen clasificada hasta el momento en que se realiza la comprobación en el terreno y se elaboran los mapas y que además el área de estudio ha experimentado un significativo cambio de uso de la tierra (Fig 3), podemos considerar los resultados como confiables. Además en la literatura especializada los criterios para considerar válida una clasificación supervisada a partir de imágenes de alta resolución son disímiles, diversos autores coinciden en que con más del 70 % de validez puede considerarse confiable la clasificación.

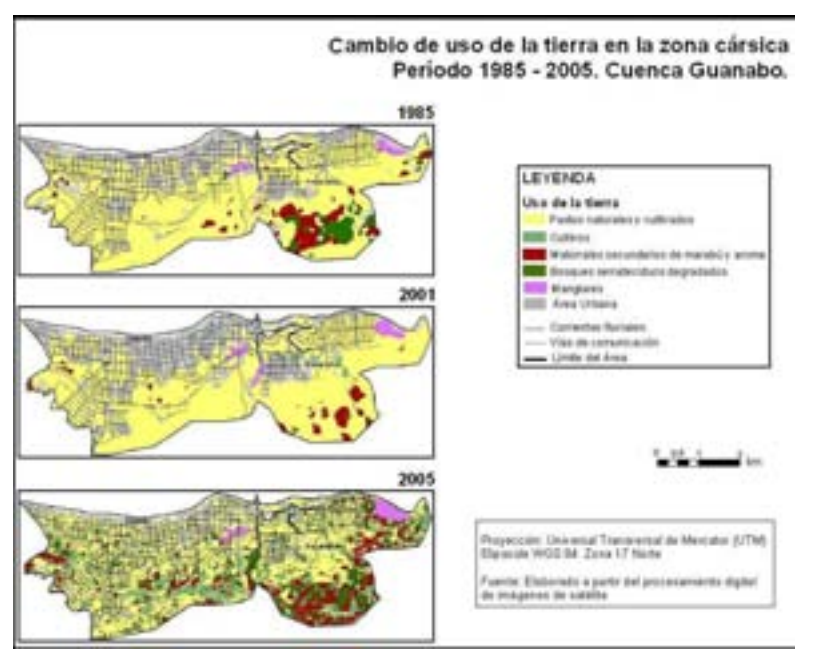

Figura 3: Cambio de uso de tierra en la zona cársica. Período 1985 -2005

Fuente: Colectivo de autores

### **4. Detección de cambios en las imágenes de satélite.**

La disponibilidad de datos periódicos obtenidos con los satélites de observación de la Tierra ha hecho posible que la detección de cambios sea una de las mayores aplicaciones de la percepción remota (Maldonado, 2005).

Las premisas básicas para usar estos datos para la detección de cambios es que: las alteraciones en el fenómeno estudiado producen cambios proporcionales en los valores numéricos de las imágenes. A la vez, un aspecto fundamental, es que estos cambios son mayores que los producidos por otros factores sin importancia. Estos otros factores incluyen diferencias en las condiciones atmosféricas, ángulo de inclinación solar y humedad del suelo entre muchos otros. El efecto de algunos de estos factores puede ser minimizado seleccionando las imágenes adecuadas, por ejemplo, el uso de imágenes de la misma época reduce las diferencias en el ángulo de iluminación y además elimina las diferencias estacionales en áreas con vegetación.

La detección de cambios podemos realizarla mediante las siguientes vías (Seco y Remond, 2005):

1. Análisis visual (visualización multitemporal): Mediante el cual es posible identificar en la imagen las áreas de cambio y permanencia de las categorías representadas a partir de la observación de varias imágenes de diferentes fechas representado sus niveles digitales en tonos de un color o colores diferentes sin modificar el valor de los niveles digitales originales de las imágenes.

2. Análisis digital: Este se basa en la aplicación de un conjunto de operaciones matemáticas entre las bandas originales de la imagen o con el resultado de la clasificación supervisada a través de las cuales se modifican los niveles digitales originales de la imagen, puede realizarse para variables clasificadas o categorizadas (dos imágenes de clasificación multiespectral: tabulación cruzada.) o para variables de intervalo o continúas: a partir de la resta o sustracción y cociente de dos imágenes multiespectrales de diferente fecha.

Técnicas como "diferencia entre imágenes" (image differencing), "análisis por componente principal o después de la clasificación" (principal component analysis and post-classification) o "diferencias en el índice de vegetación" (Vegetation index differencing) son las comúnmente más empleadas reflejadas en la literatura internacional desde hace más de una década, sin embargo el desarrollado de estas técnicas en los últimos años ha sido vertiginoso y se denotan importantes resultados en la detección de cambios a través de "análisis de la mixtura espectral" (spectral mixture análisis) y sobre todo en la integración de datos SIG y satelitales (integrated GIS and remote sensing method) técnica corroborada en esta investigación.

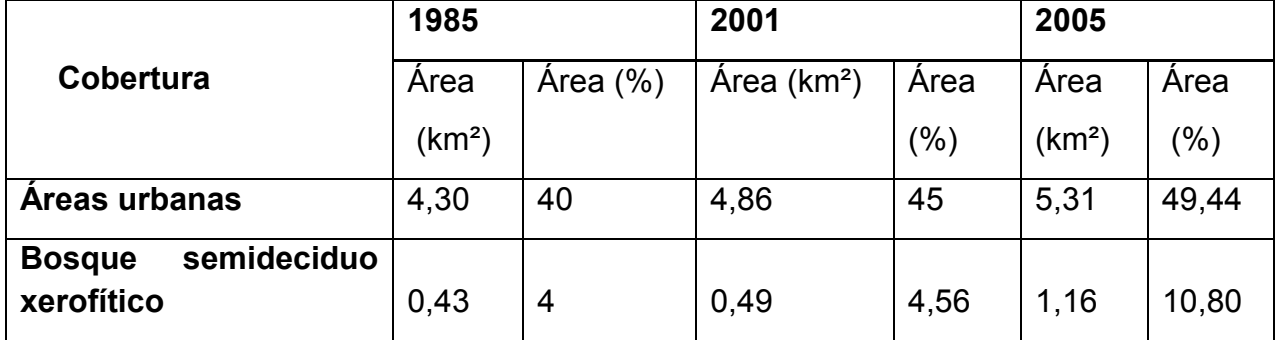

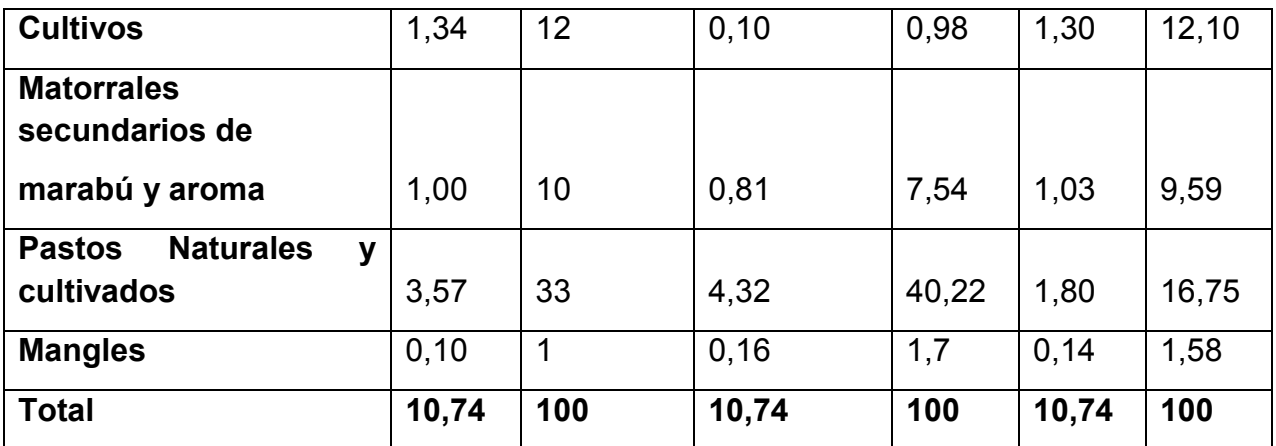

### **5. Análisis de la dinámica de cambio de uso de la tierra su incidencia en la degradación en la zona cársica de la cuenca del río Guanabo**

Los resultados del análisis del uso de la tierra en la zona cársica de la cuenca del río Guanabo (Tabla 3) reflejan una dinámica de cambio de uso evidente en el transcurso de los últimos 30 años, las mayores transformaciones se encuentran asociadas a la expansión del área urbana (Fig 4) y a la utilización de las cubiertas de pastos para el cultivo.

Tabla 3.Dinámica de cambio en el uso de la tierra en la zona cársica. Período 1985- 2005.

Fuente: Colectivo de autores

En el año 1985 el área urbanizada ocupaba alrededor de 4,30 km², lo que equivale a un 40% del área cársica total, en esta zona las áreas urbanas tienen un peso importante al estar localizados asentamientos como Guanabo y Peñas Altas que representan un 36% del total del territorio. Para fines del año 2001 el área urbanizada había crecido un 5% más, influenciado por el desarrollo del polo turístico "Playas del Este" y 4 años más tarde otro 4,5%, debido al deterioro de los lugares recreativos y al cierre de muchos locales que brindaban diversos servicios, que condicionaron a la actividad de sol y playa como única oferta asequible al turista nacional, provocando la migración hacia el asentamiento Guanabo especialmente en el período vacacional, la renta de casas se prioriza como ingreso fundamental de los habitantes del asentamiento y las viviendas se mejoran, amplían y se construyen nuevas.

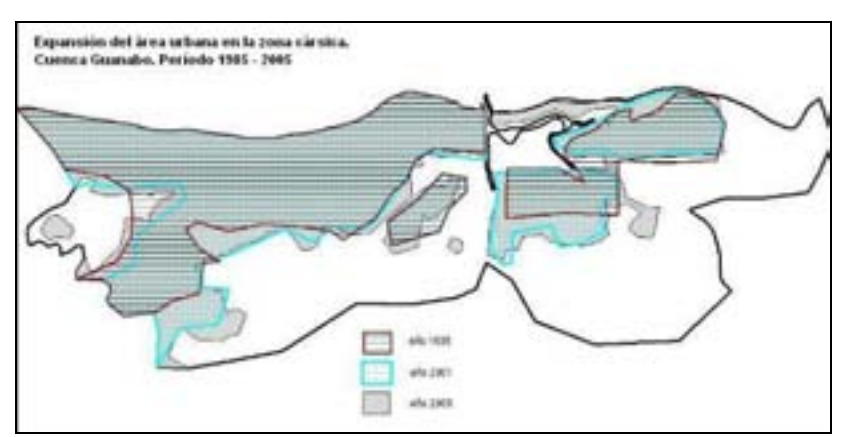

Figura 4. Proceso de expansión del área urbana en la zona cársica de Guanabo.

Fuente: Colectivo de autores

La pérdida de la vegetación natural del territorio ha sido provocada en primer lugar por el proceso de urbanización, manteniéndose solo restos de manigua costera y herbazal de ciénaga en algunas zonas, y los manglares asociados a las lagunas costeras (mangle rojo, prieto y patabán) las que son de gran importancia ecológica por constituir elementos reguladores desde el punto de vista hidrológico del que depende, en gran medida, la conservación y el mejoramiento de la playa.

El resto de la región cársica era ocupada fundamentalmente por pastos (33 % del total en el año 1985), relictos de lo que fuera un bosque semideciduo xerofítico y espacios dispersos de manglares. Un 95% de la cubierta de pasto es conocida como la hierba de Guinea (planta introducida en Cuba de África en el pasado siglo XIX, que se desarrolla sobre calizas y margas, y con propiedades excelentes para el engorde del ganado) que llega a ocupar un 40,22 % del territorio para el año 2001, sin embargo la crisis económica de los años 90 (Período Especial) conlleva a que se comiencen a cultivar productos agrícolas para el autoconsumo y comercialización, produciéndose un cambio en gran parte de las áreas de pastos que son sustituidas entonces por zonas agrícolas.

La cobertura boscosa aumenta en el período estudiado, integrada por el bosque semideciduo xerofítico degradado ubicado en el sureste del área, donde predominan especies comúnmente conocidas como el almacigo y el roble guayo junto a una vegetación secundaria formada por especies exóticas invasoras.

Esta dinámica de cambio en la zona cársica (Fig 5) motivada por el cambio de uso de la tierra devino en la degradación de la zona cársica, zona con un importante valor económico y ambiental que ha sido impactado en mayor o menor grado por la falta de un manejo adecuado.

Figura 5: Dinámica de cambio en la zona cársica de Guanabo.

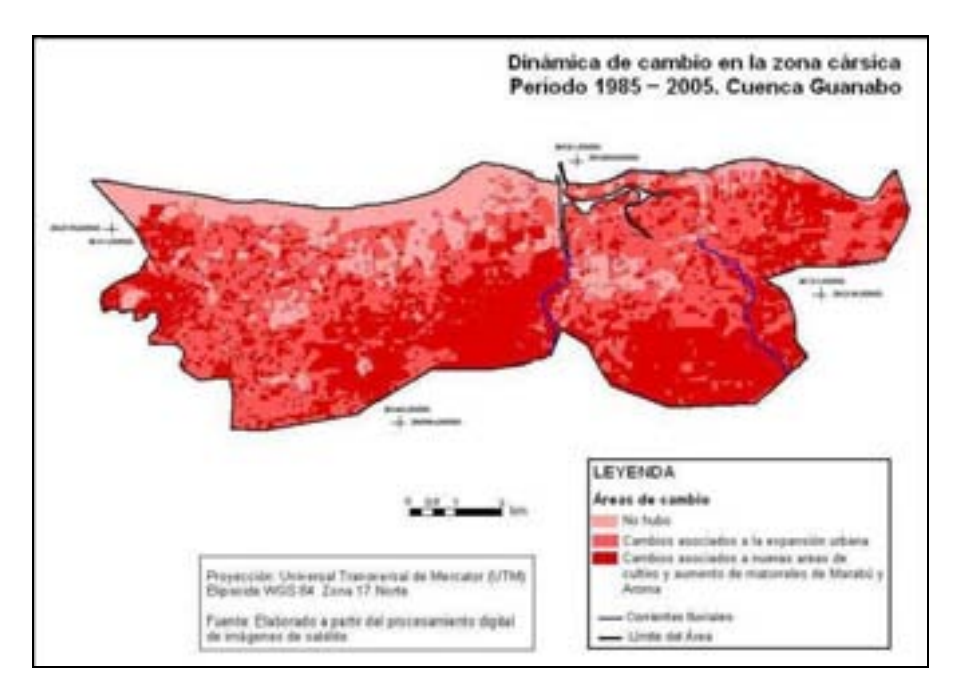

Fuente: Colectivo de autores

A partir de los criterios anteriores fue posible dividir la zona cársica en dos niveles de degradación (Fig 6), "Carso muy degradado" que se corresponde con el área urbanizada y "Carso degradado" donde se desarrollan diferentes actividades económicas. Las prácticas agrícolas inadecuadas, el uso impropio de las aguas superficiales y subterráneas, el uso turístico inadecuado, el vertimiento de residuales sólidos y líquidos, entre otros, son algunos de los efectos negativos casi irreversibles que han impactado la zona cársica de Guanabo, y que lamentablemente son comunes en las regiones cársicas habitadas (Abraham, 2005).

Figura 6: Degradación en la zona cársica de la cuenca del río Guanabo

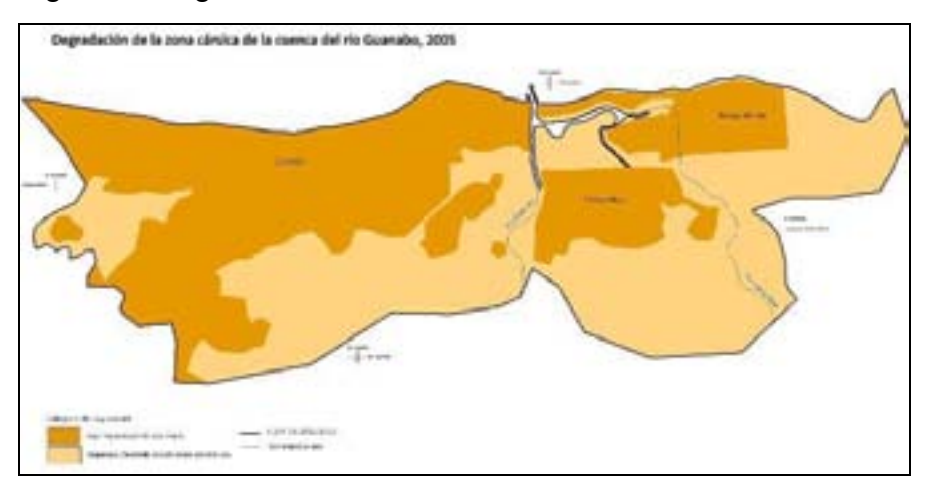

Fuente: Colectivo de autores

### **6. CONCLUSIONES**

El procesamiento digital adecuado de imágenes de satélite permitió generar mapas de uso de la tierra para los años 1985, 2001 y 2005 en los que quedaron representadas las diferentes coberturas identificadas con una confiabilidad superior al 75 % a pesar de contar con imágenes de diferente resolución espacial, diferentes satélites y sensores.

De igual manera a partir de la aplicación de diferentes técnicas de detección de cambios es posible determinar las mayores transformaciones ocurridas en el territorio estudiado, obteniéndose los mejores resultados con la integración de los datos satelitales y los SIG.

La zona cársica de la cuenca del río Guanabo se encuentra degradada en su totalidad, fenómeno en el que han influido de manera determinante los cambios de uso de la tierra en el territorio vigentes desde hace más de 30 años.

### **7. REFERENCIAS**

- 1. Abraham, A et al (2005): Caracterización geomorfológica e hidrogeológica preliminar de la zona cársica del tercio inferior de la cuenca del río Guanabo, en el occidente de Cuba. "Simposio Manejo de recursos hídricos" La Habana, 15 pp [inédito].
- 2. Capote, R. y R. Berazaín (2005): Clasificación de las formaciones vegetales de Cuba. Volumen 5, No. 2. La Habana, Cuba, 75. pp.
- 3. Chuvieco, E. (2002): Teledetección ambiental. 3ra Ed. RIALP, S.A. Madrid, España, 329 pp.
- 4. \_\_\_\_ (1990): Fundamentos de la teledetección espacial. Editorial RIALPP. Madrid, España, 452 pp.
- 5. Eastman, R. (1995): Idrisi for windows. Clark Labs for Cartographic Technology and Geographical Analysis, Worcester, 45 pp.
- 6. Fernández, D. (2008): Análisis de los cambios de uso de la tierra en las cuencas hidrográficas Itabo y Guanabo a partir del procesamiento de imágenes de satélite .Tesis de Maestría, Universidad de La Habana, 69 pp. [inédito].
- 7. Hervas de Diego, J (2005): Tratamiento digital de imágenes de teledetección en el espectro óptico para el reconocimiento y control de deslizamientos. Department of Computer Science, Cardiff University, Gran Bretaña. [Inédito], 12 pp.
- 8. Lu Corresponding author, D. , Mausel, P. , Brondízio, E. and Moran, E. (2010) 'Change detection techniques', International Journal of Remote Sensing, 25:12, 2365 - 2401
- 9. Maldonado, F y Santos, J (2005): Metodología de detección de cambios utilizando técnicas de rotación radiométrica. Anais XII Simposio Brasileiro de Sensoramiento Remoto, Goiania, Brasil. [inédito], pp 601-608.
- 10.Ruiz Sinoga, J.D.; Noa, R.R.; Perez, D.F. An Analysis of the Spatial Colonization of Scrubland Intrusive Species in the Itabo and Guanabo Watershed, Cuba. Remote Sens. 2010, 2, 740-757
- 11. Seco, R y Remond, R (2005) Curso de fundamentos de Procesamiento Digital de Imágenes. Facultad de Geografía, Universidad de la Habana. [inédito], 15 pp.